#### **Collections**

James Brucker

# **Collection**

A *Collection* is a group of objects.

Set

- an unordered collection
- no duplicates
- List
	- **ordered collection**
	- **duplicates are allowed**
	- **Can add or remove elements anywhere in list**

Queue and Stack

- **like List but obeys a LIFO or FIFO rule.**
- **Can only add or remove from end of collection**

# Collection Types

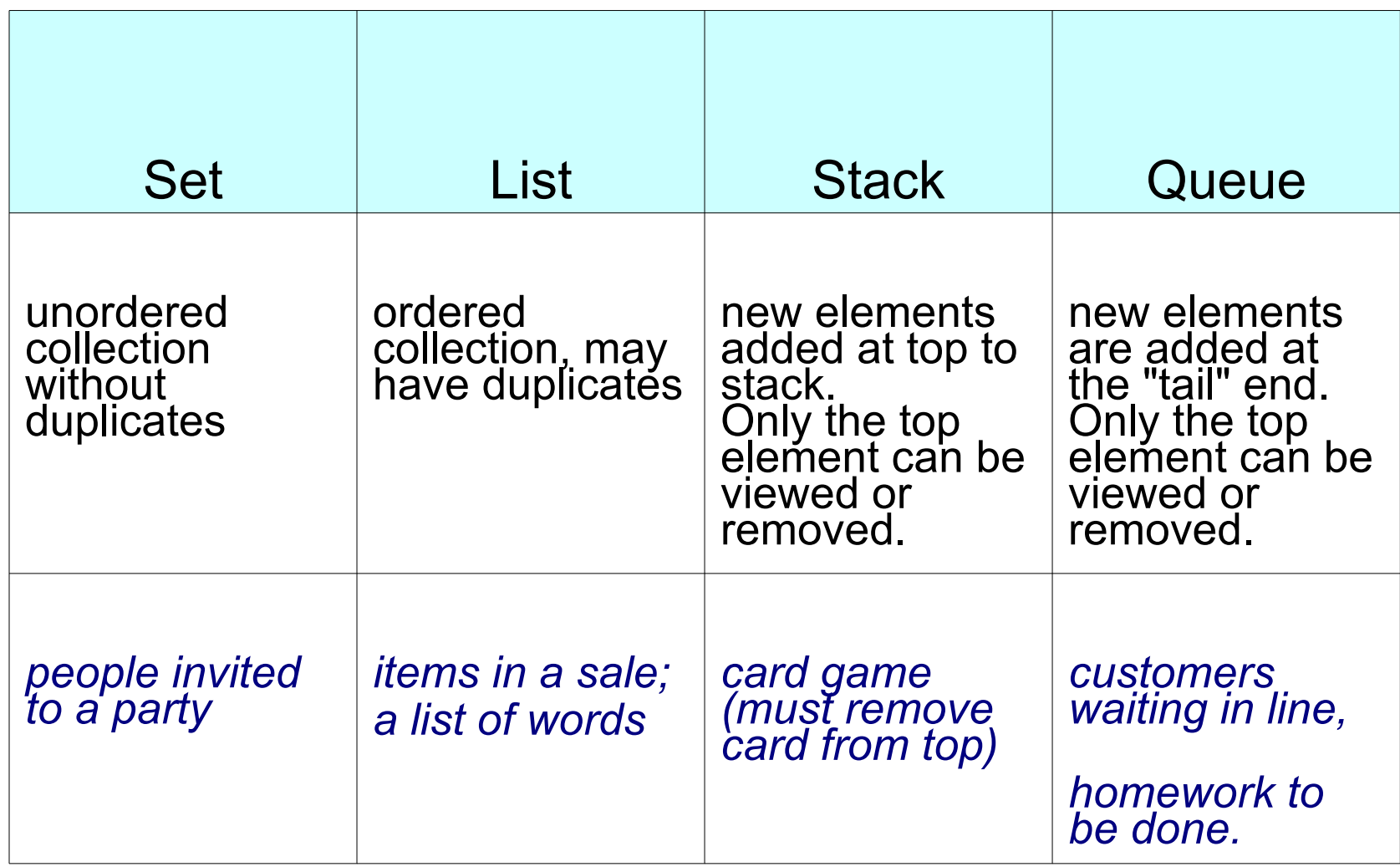

### Java Interfaces and Classes

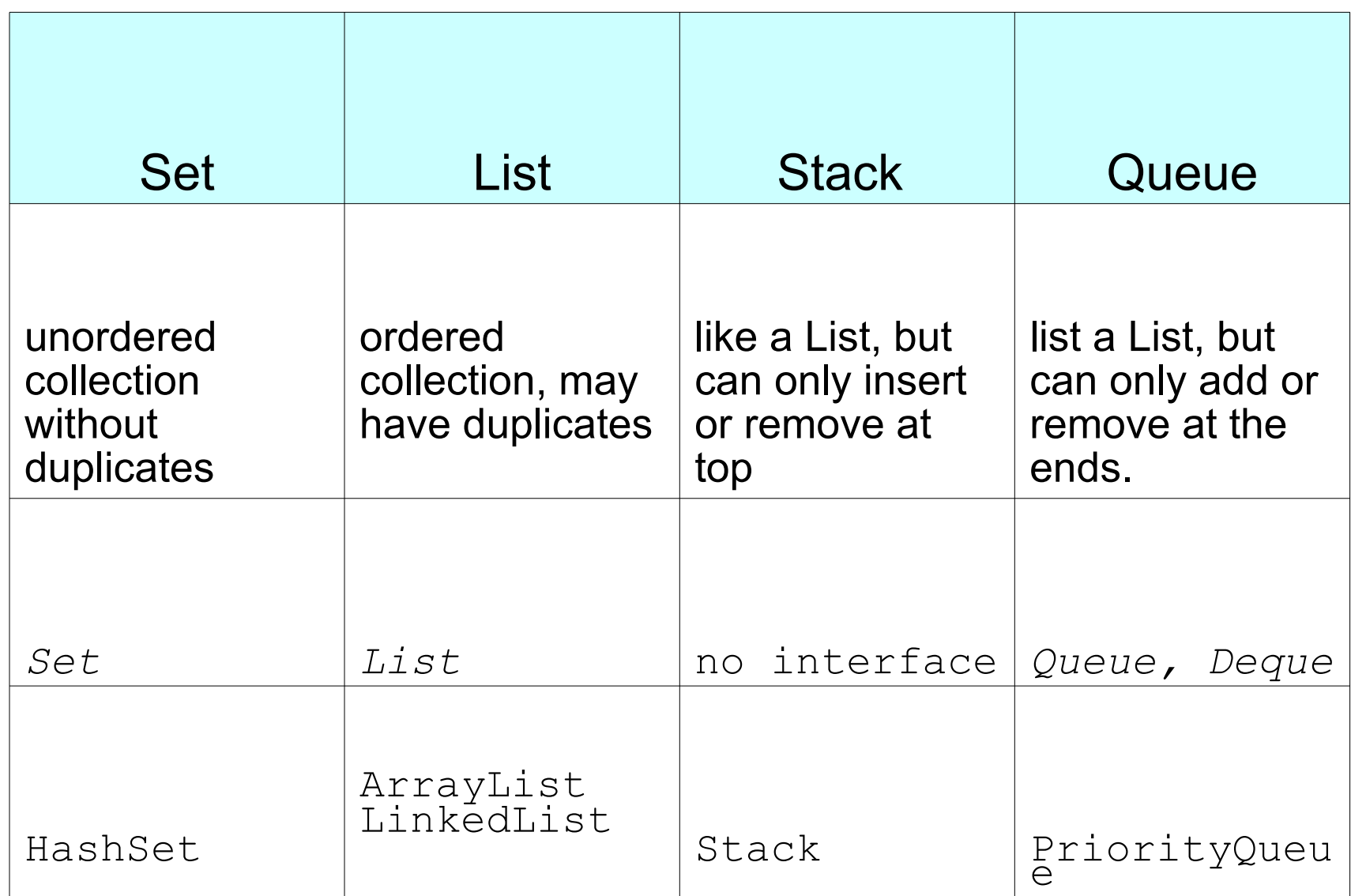

## What can you do with a List?

add new elements at the end add new elements anyplace get size (how many elements) remove an element

- remove by name
- remove by position get some element find an element (using .equals()) clear the list copy one list into another list copy the list into an array

## List and ArrayList

List is an interface that defines what "list" can do. ArrayList is a class that implements List.

List behaves like an *array*, but size can change.

```
ArrayList list = new ArrayList( );
int n = list.size( ); // 0
list.add( "apple" ); // {"apple"}
list.add( "banana" ); // {"apple","banana"}
list.add( 0, "fig" ); // {"fig", "apple","banana"}
n = list.size( ); // 3
Object fruit = list.get( 1 ); // fruit = "apple"
list.remove( 2 ); // remove "banana"
n = list.size( ); // 2
int k = list.indexOf("fig"); // k=0 (index of 
"fig")
```
## A Type-safe List

To create a List that contains only String. <String> is called a "type parameter".

```
ArrayList<String> list = new ArrayList<String>( );
list.add( "apple" ); // String
list.add( "banana" );// String
list.add( new Long(10) ); // ERROR! Must be String
String s = list.get(1); // always returns String
```
#### Collections are in java.util

```
import java.util.ArrayList;
```

```
import java.util.List;
```
 **...;**

 **}**

```
class MyClass {
```

```
 private List<String> words;
```

```
 public MyClass( ) {
```

```
 words = new ArrayList<String>( );
```
#### Why declare "List" instead of "ArrayList"?

We could declare words to be type ArrayList:

```
ArrayList<String> words =
```

```
 new ArrayList<String>( );
```
But almost <u>all</u> code declares the variable to be "List". Why?

List<String> words =

 **new ArrayList<String>( );**

#### Depend on types, not implementations

Design principle:

"*depend on a specification, not an implementation",*  or: *"program to an interface, not to an implementation."*

```
class Dictionary {
     private List<String> words = 
              new ArrayList<String>( );
    // return the "List" of words
    public List<String> getWords() {
        return words;
 }
```
#### You have freedom to change the implementation

If your code *depends on an interface* (not concrete class), then you have freedom to change the implementation:

```
class Dictionary {
     private List<String> words = 
           // new ArrayList<String>( );
              new LinkedList<String>( );
   public List<String> getWords() {
      // don't let anyone change our word list!
      // return words;
      return Collections.unmodifiableList(words);
 }
```
## Collections in Programming

Collections are *essential* to many applications.

**Example**: read words from the console and save them. We don't know how many words.

```
List<String> wordlist = new ArrayList<String>( );
while ( console.hasNext( ) ) {
  String word = console.next( );
  wordlist.add( word );
}
// how many words are there?
int number = wordlist.size( );
// sort the words
Collections.sort( wordlist );
// does list contain the word "dog"
if ( wordlist.contains( "dog" ) ) ...
```
## Java Collections

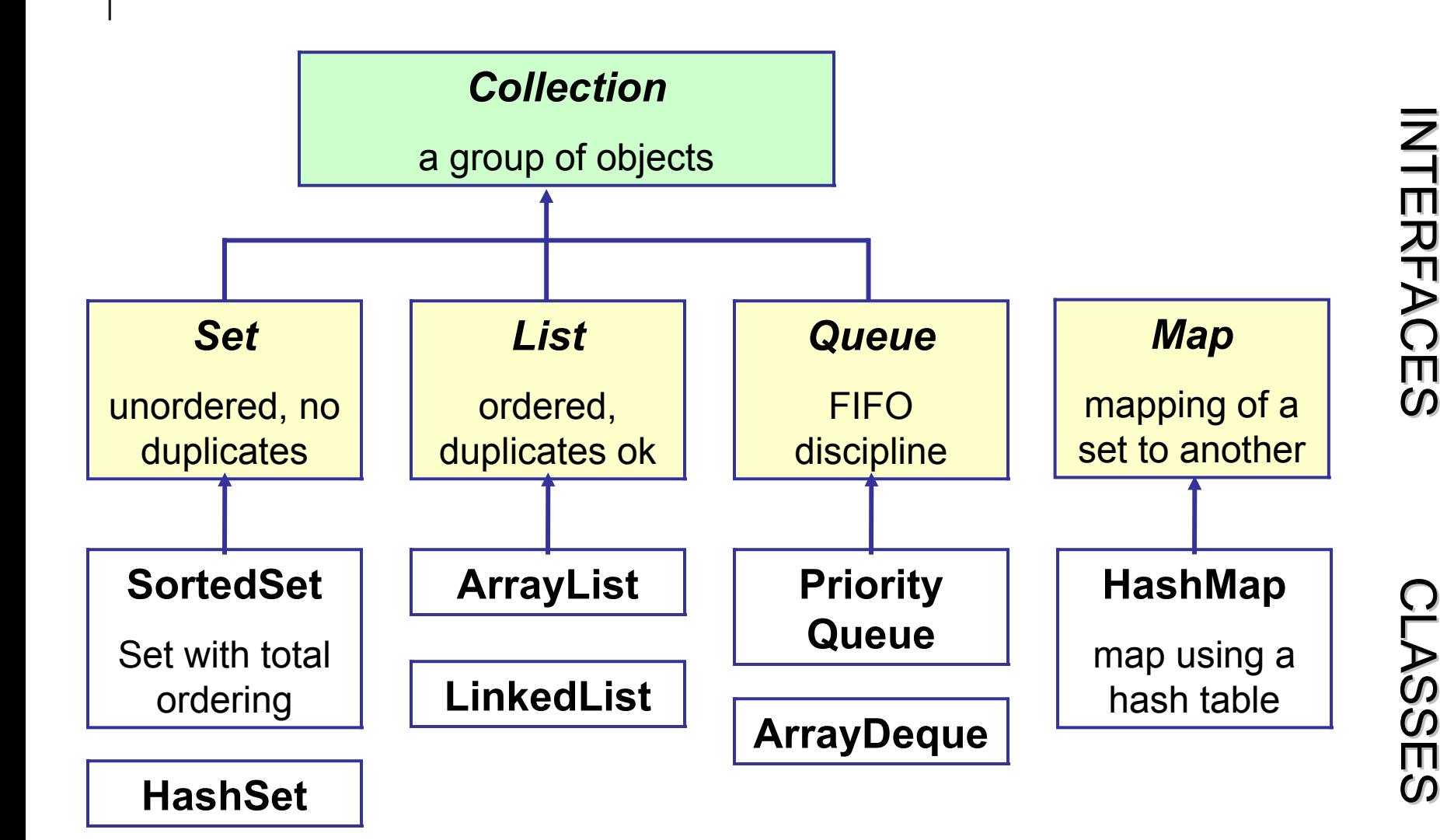

## What can a Collection do?

**Collection**

a group of objects

```
add( Element )
clear( )
contains( Element )
isEmpty( )
iterator( )
remove( Element )
size( )
toArray( )
```
All Collection types have these methods.

## What can a Set do?

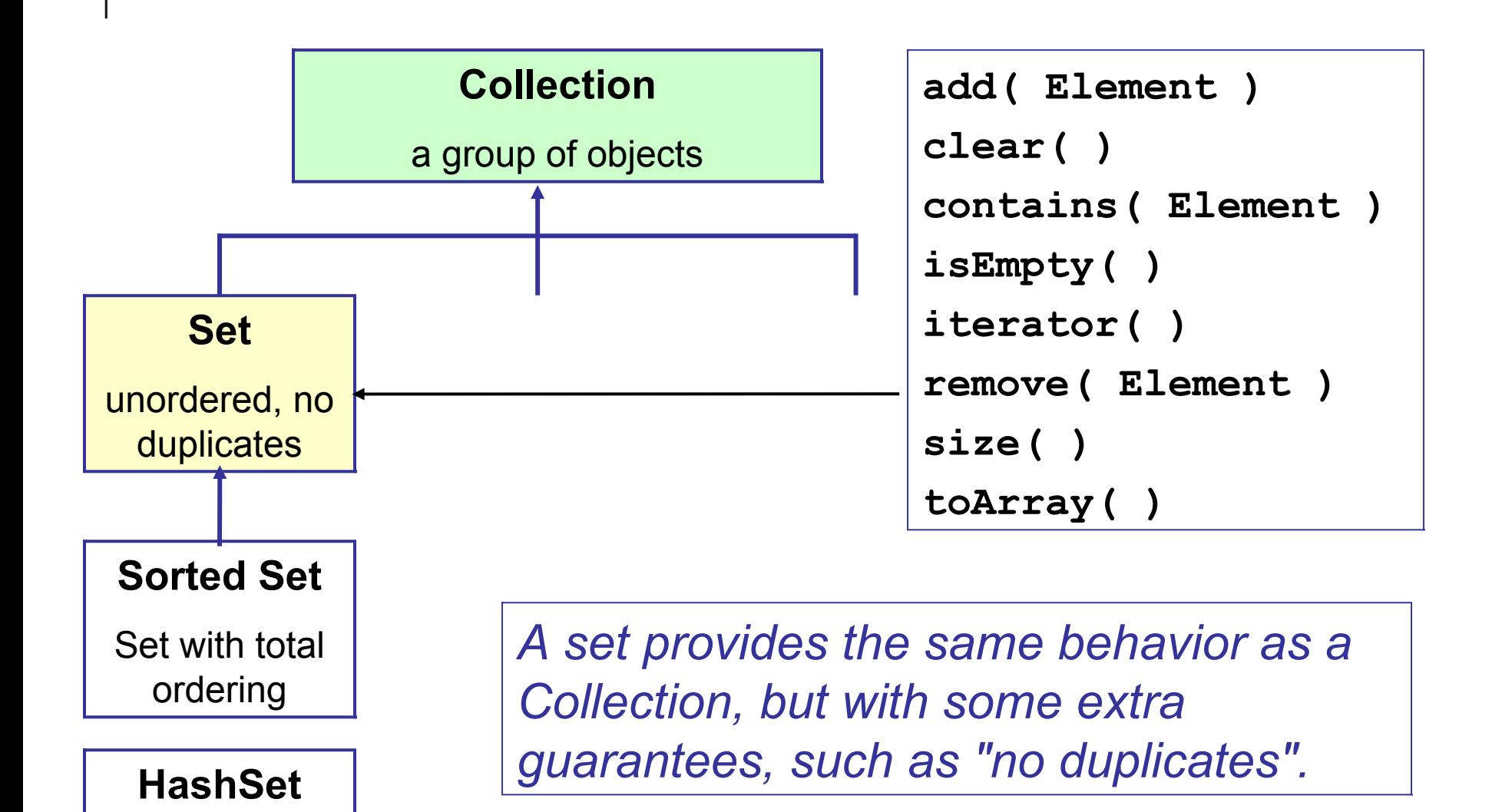

#### Set Example

Create a set of words.

```
Set<String> words = new HashSet<String>( );
```

```
words.add( "apple" );
```

```
words.add( "banana" );
```

```
words.add( "grape" );
```

```
// this should fail
```
if ( words.add( "banana") ) out.println("added another banana");

```
else out.println( "couldn't add another banana" );
```

```
if ( words.contains("grape") ) out.println( "we have grapes" );
```
# What can a List do?

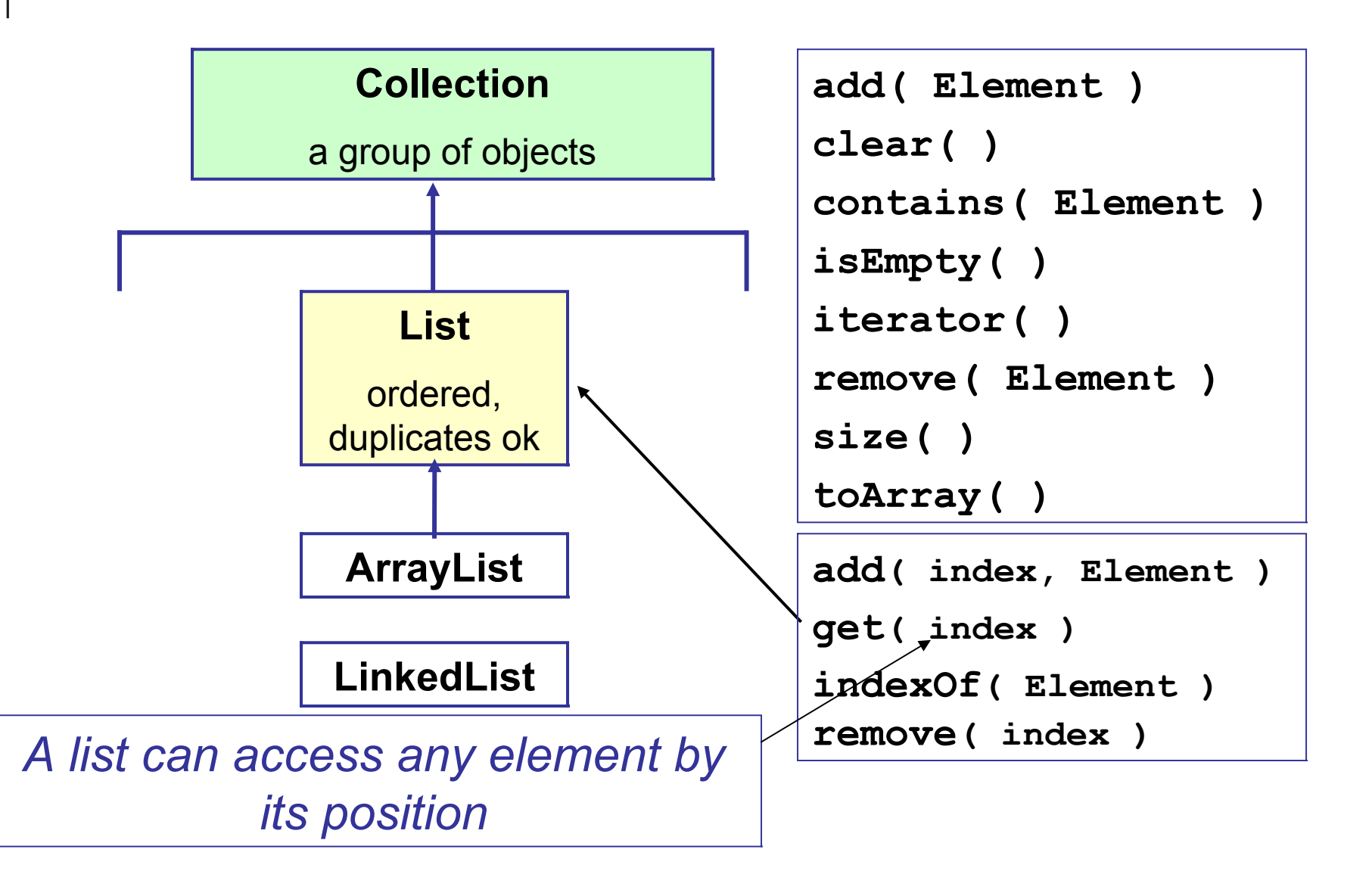

### List Example

```
// getClassList returns a List of students
List<Student> myclass;
myclass = Registrar.getClassList("214531");
// sort the students
Collections.sort( myclass );
// print all the students in the class
for(Student st : myclass) {
  System.out.println( st.toString() );
}
```
A "for-each" loop works with any collection

### What can a Map do?

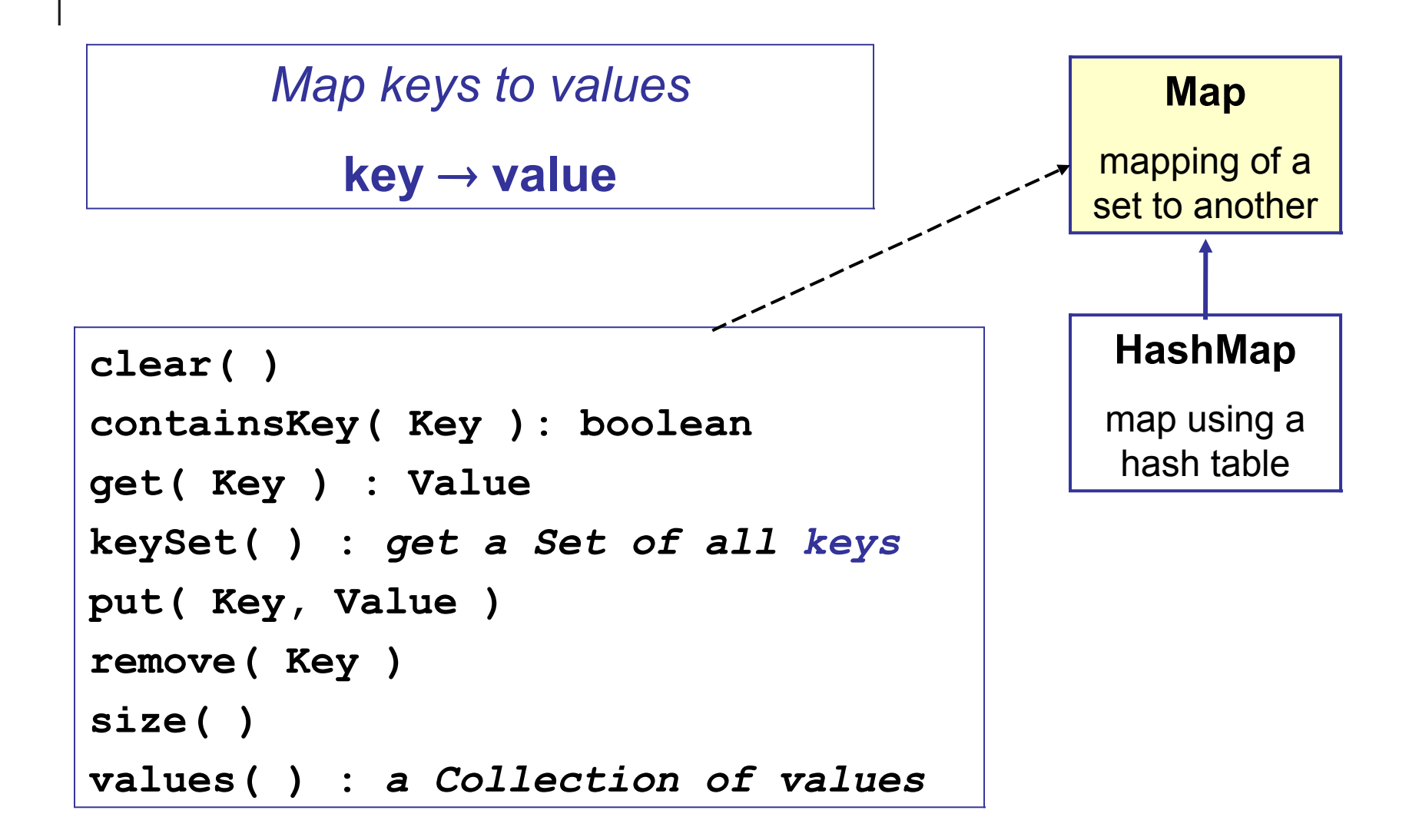

Map is a "collection" of key-value pairs. Like a dict in Python.

The Map interface is different from the java.util.Collection interface.

A map of student-id -> Student object

```
Map<Long,Student> map = 
                 new HashMap<Long,Student>( );
map.add("59101234", new Student("Joe Bruin");
```
## Parts of the Collections Framework

**Interfaces** - define behavior of the collection types

**Implementations** - abstract & concrete classes

**Polymorphic Algorithms** - the same operation is implemented by many different types of collection.

and

the algorithms apply to any data type in the collection.

## Java Collections

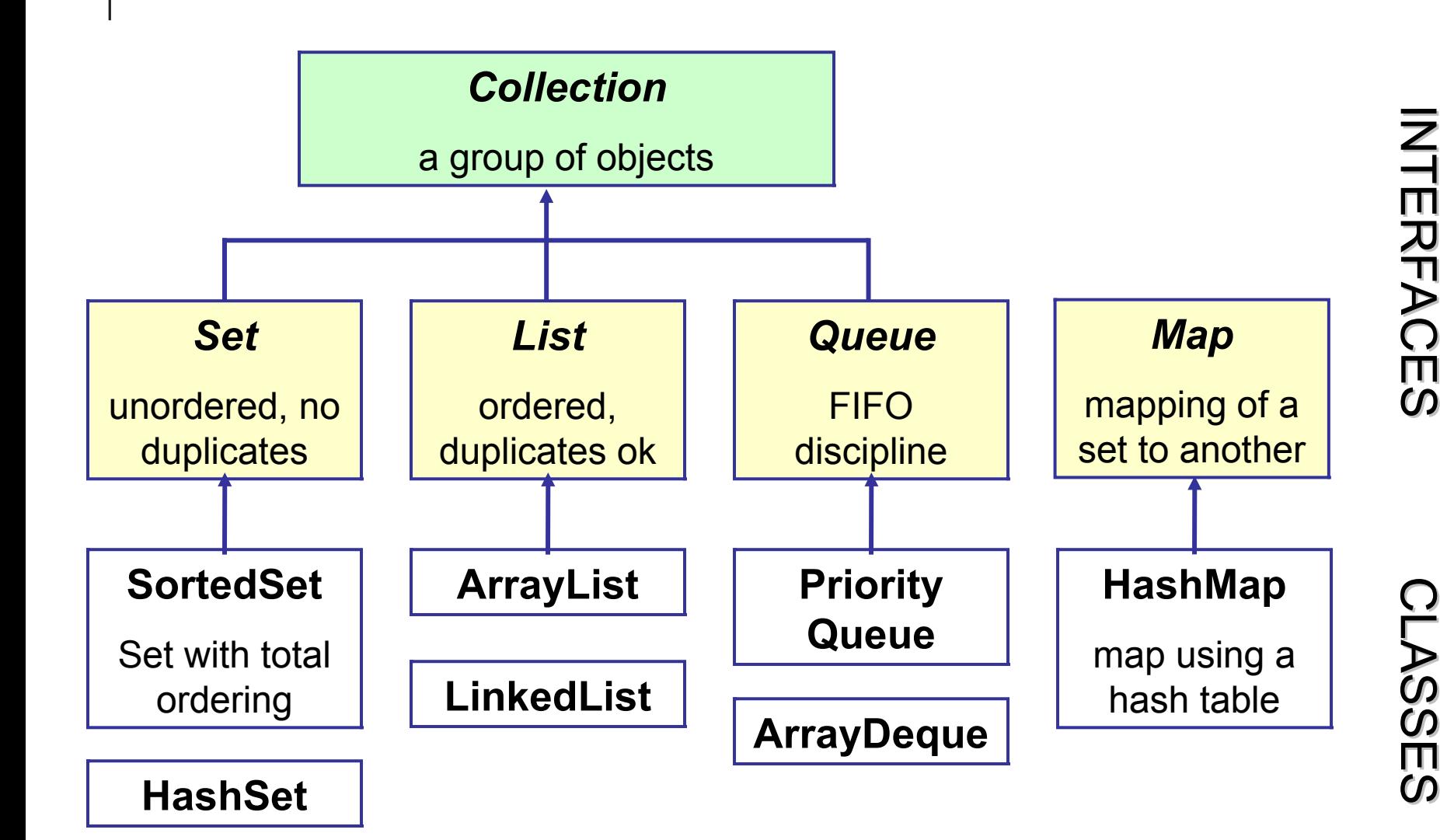

## Collection Implementations

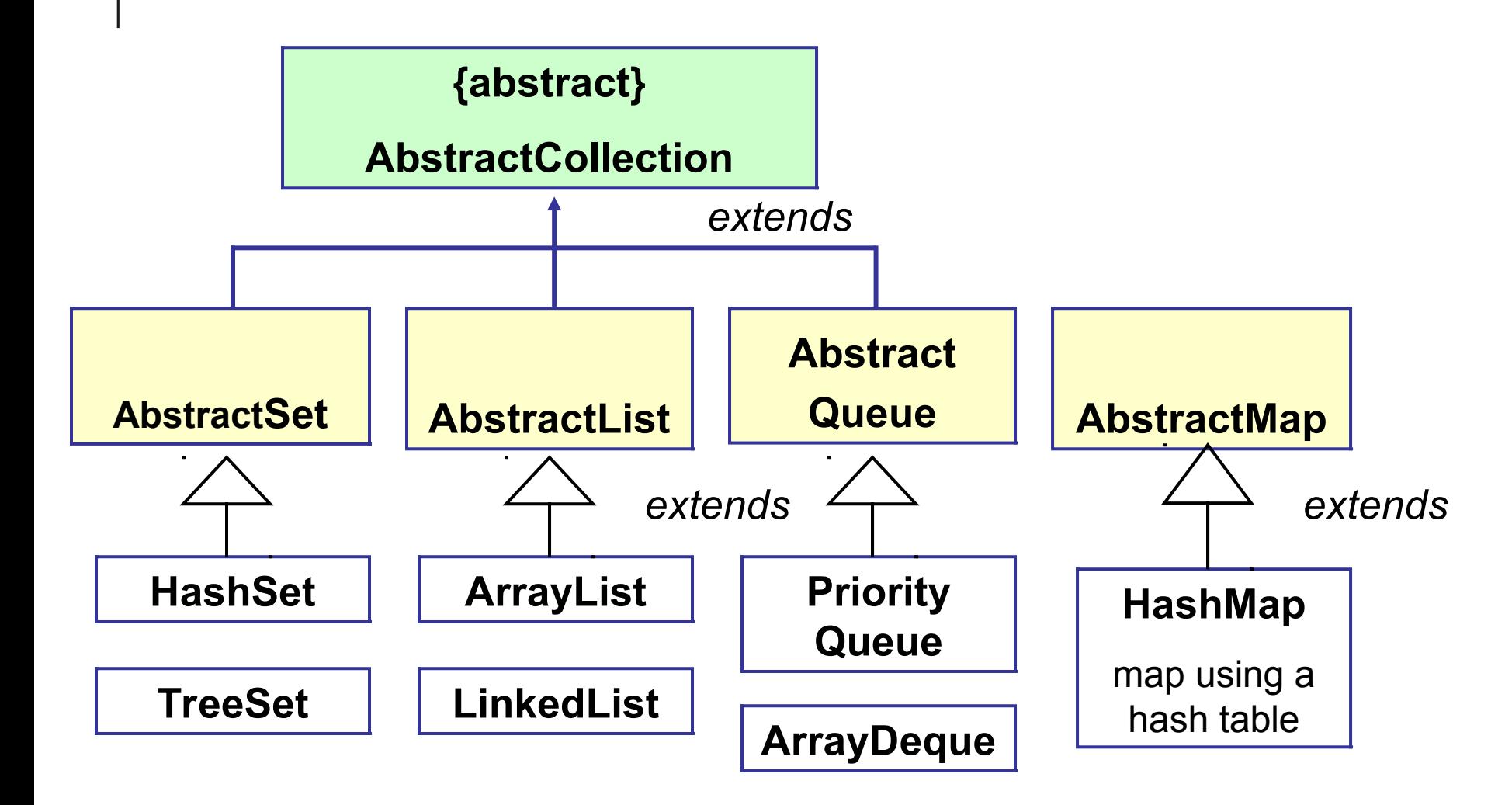

## All Collections are *Iterable*

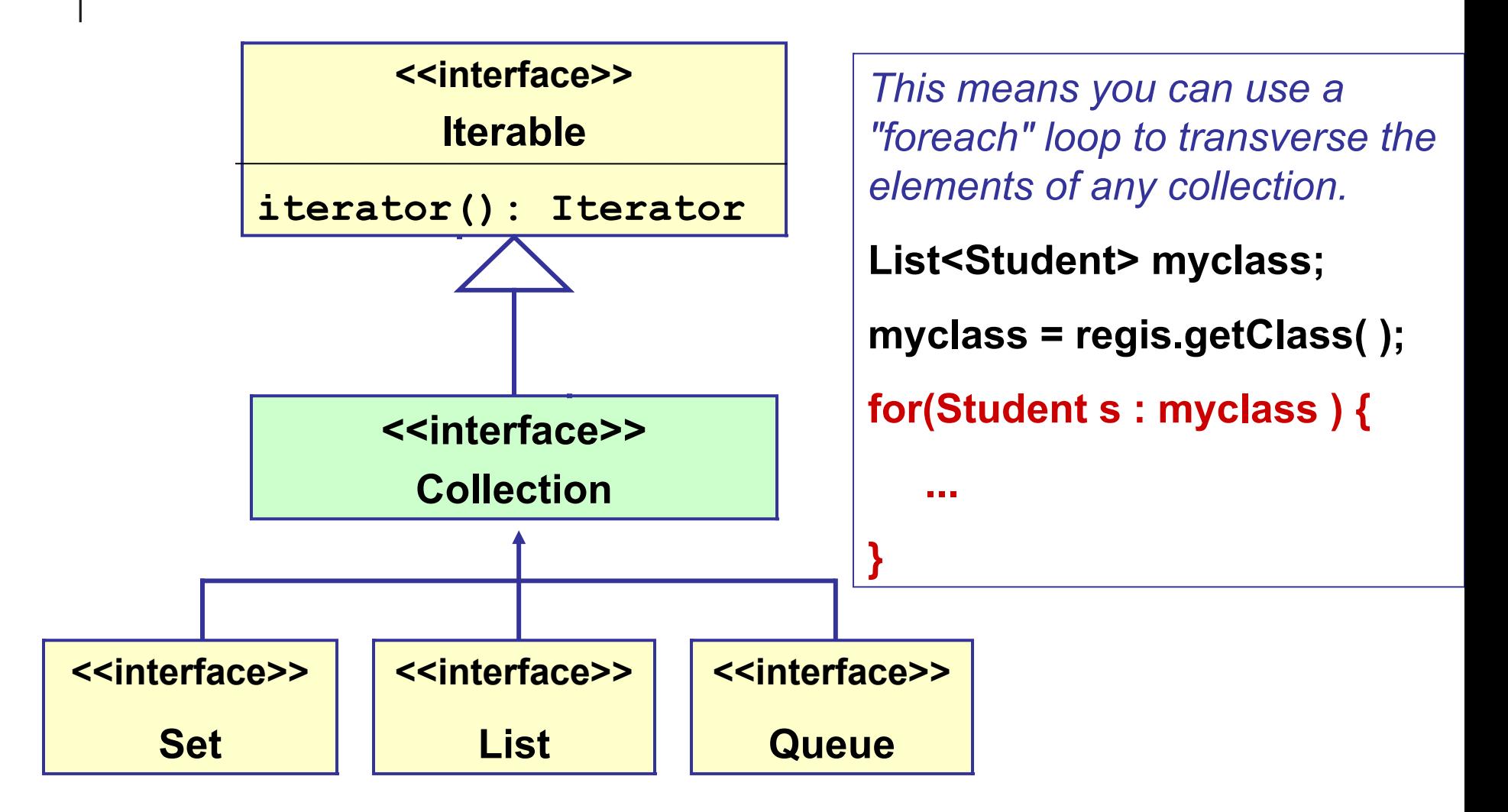

## What is an Iterator?

Iterator is an interface, with a type parameter **<T>**.

```
interface Iterator<T> {
      // test if there is another element
      boolean hasNext();
      // get the next element
      T next();
      // remove current element (optional)
      void remove();
```
## How to Iterate over a Collection

```
Collection collection = new ArrayList() :
Iterator it = collection.iterator( );
while ( it.hasNext( ) ) {
     Object obj = it.next( );
     // do something with obj
}
```
## How to Iterate with type param

```
Collection<String> collection 
              = new ArrayList<String>()
Iterator<String> iter
               = collection.iterator( );
while ( iter.hasNext( ) ) {
     String str = iter.next( );
     // do something with str
}
```
### Benefit of Iterator

An iterator lets us access elements of a collection without knowing the structure of the collection.

In other words...

*An iterator is an abstraction for "iterating" over the elements of a group of things.*

## A "for each" loop

for-each coin in coinpurse

add value of coin to the total

end

#### "for-each" syntax

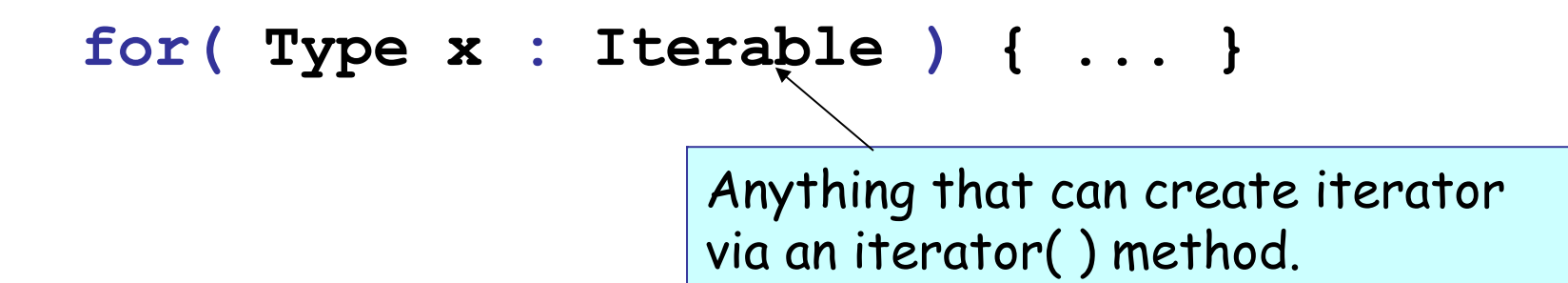

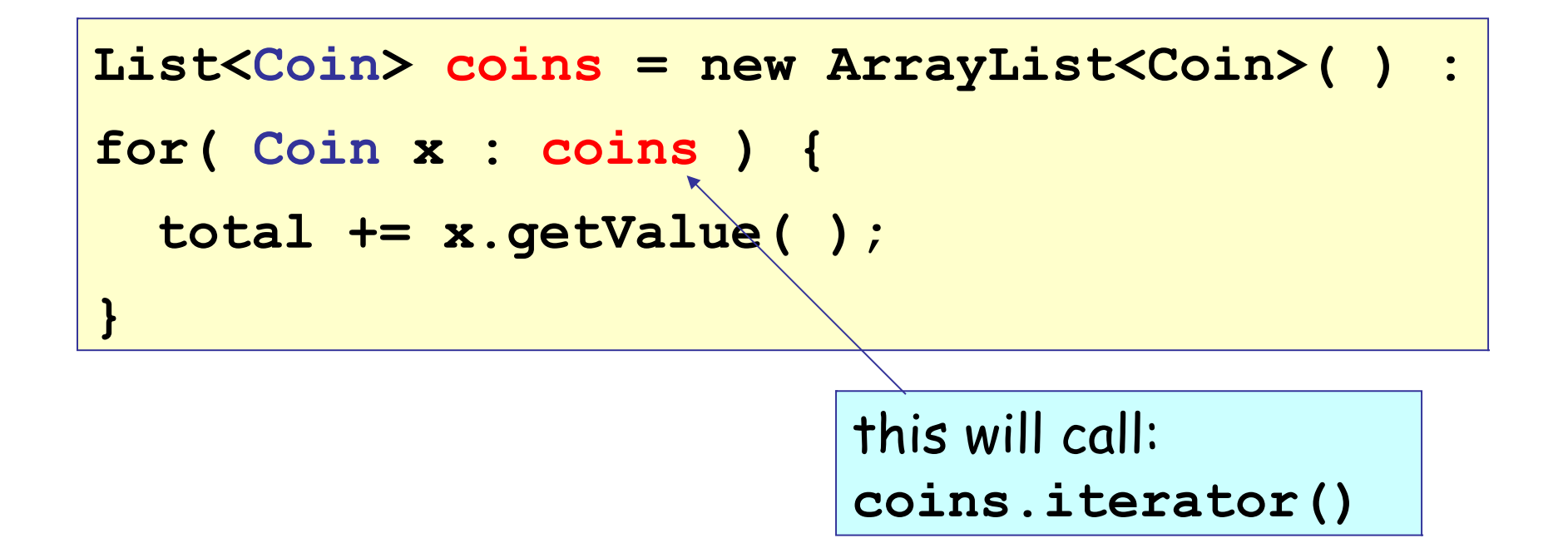

## Example of Polymorphism

*any collection is OK*

```
Collection<Student> coll = new LinkedList<Student>();
coll.add( new Student( id1, name1) );
coll.add( new Student( id2, name3) );
int n = coll. size( );
// Sort the students
Collections.sort(coll);
// Display the sorted students
for(Student student : coll) 
   System.out.println( student );
```
# Array Operations

- Every Collection has a **toArray()** method.
- This lets you copy **any collection** into an array.
- The array contains *references* (not copies) of the objects in the collection.

```
Collection<Student> myclass = 
                      Registrar.getClass( "219141" );
// create an array to hold the students
Student[ ] array = new Student[myclass.size( )];
// copy the List to array
myclass.toArray( array );
```
**Resource** 

"*Collections Trail*" in the *Java Tutorial*

http://java.sun.com/docs/books/tutorial/index.html